## **SCIENTIFIC NOTATION**

**[Scientific notation](https://www.mometrix.com/academy/scientific-notation/)** is simply a more efficient way to write numbers that are very large or very small. It's efficient because it shows magnitude very easily and usually eliminates a lot of zeroes.

## **Standard Form** ⟶ **Scientific Notation**

*EXAMPLE: 5,878,600,000,000*

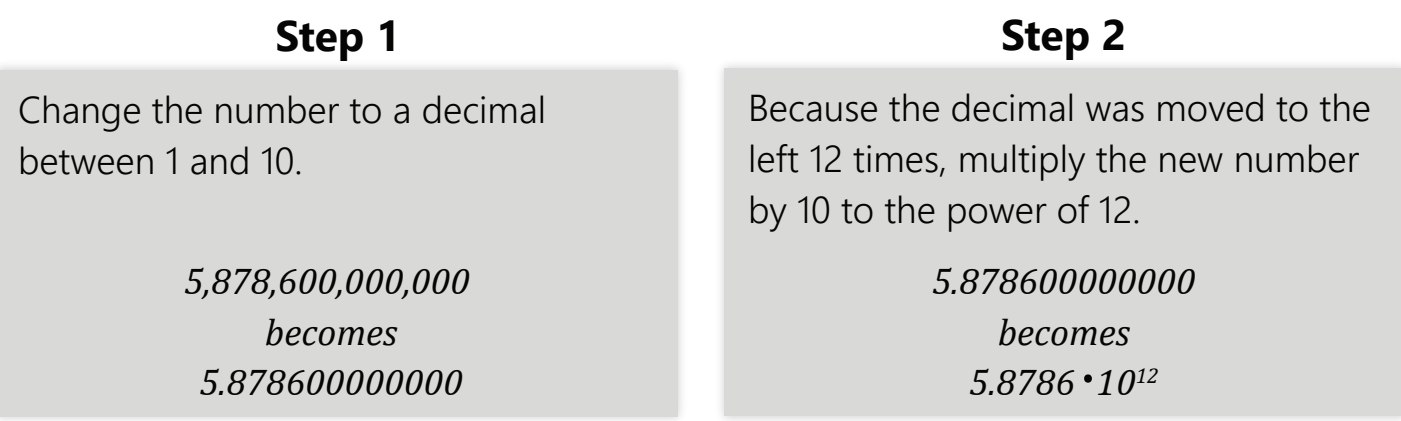

These steps can also be applied when working with a small number. If you want to change 0.00000055 to scientific notation, change the number to be between 1 and 10 (5.5). Then, because the decimal was moved 7 places to the right, we multiply by  $10^{-7}$  to get 5.5 $\cdot 10^{-7}$ .

## **Scientific Notation** ⟶ **Standard Form**

*EXAMPLE 1: 7.38* ·*10 9 EXAMPLE 2: 5.76*·*10-8*

*7.38*  Because the exponent is **positive**, move the decimal **to the right** the same number of times as the exponent (9 times in this case).

*becomes 7,380,000,000*

Because the exponent is **negative**, move the decimal **to the left** the same number of times as the exponent (8 times in this case).

*5.76 becomes 0.0000000576*

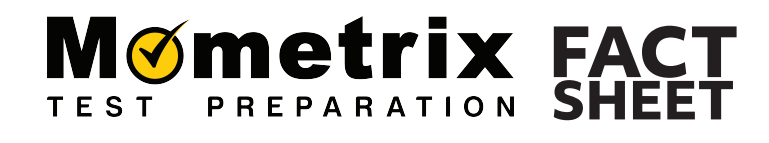

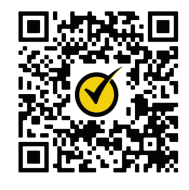

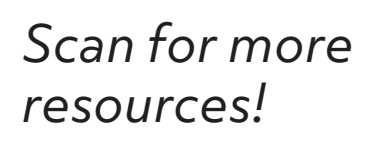